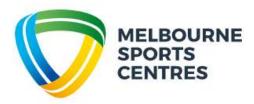

## Creating a Client Portal account for Swim School

Step 1: Click on this link.

Step 2: Select 'Join Now' and create an account by filling in required details.

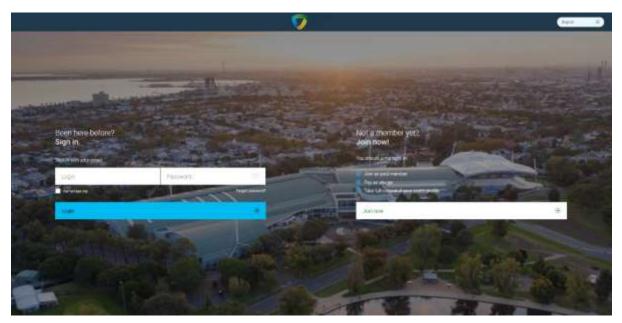

Step 3: Select 'Melbourne Sports and Aquatic Centre' and then 'Next'.

| - 🥑 | (B) in the second                                             | \$    | ÷                                            | 94 <b>-</b> - |             |
|-----|---------------------------------------------------------------|-------|----------------------------------------------|---------------|-------------|
|     | In Melbuurne we have two clubs<br>In which you want to train? | į.    |                                              |               |             |
|     | Molbourse Sports and Aquats;                                  | Coune | Parkville Stadium<br>Marcon (Decide And Tell |               |             |
|     |                                                               |       | Aug.                                         | *             |             |
|     |                                                               |       |                                              |               |             |
|     |                                                               |       |                                              |               |             |
|     |                                                               |       |                                              |               |             |
|     | name family and still \$100                                   |       |                                              |               | (1) (1) (1) |

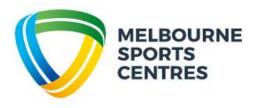

Step 4: Select 'Create Free Account' and then 'Next'.

| 9             | Contractory of                                             |                               | -4                                                                                                    | () ferri |        |
|---------------|------------------------------------------------------------|-------------------------------|----------------------------------------------------------------------------------------------------|----------|--------|
|               | Melbourne Sports and Aquatic 6<br>Which one do you prefer? | ientes offers two sign up opt | ons - memberships and data                                                                                      | a pucka  |        |
|               |                                                            | and a state                   | Company Sector                                                                                                  |          |        |
|               | CREATE FREE ACCOUNT                                        | t                             |                                                                                                    |          |        |
|               |                                                            |                               | Name ( 1996 - 1997 - 1996 - 1997 - 1997 - 1997 - 1997 - 1997 - 1997 - 1997 - 1997 - 1997 - 1997 - 1997 - 1997 - |          |        |
|               |                                                            |                               |                                                                                                    |          |        |
|               |                                                            |                               |                                                                                                    |          |        |
|               |                                                            |                               |                                                                                                    |          |        |
| COLUMN STREET |                                                            |                               |                                                                                                    |          | 100.00 |

Step 5: Fill in your details, then click 'Create Account'.

| - 👽 | O intervent                                                 | Circuit.       |               | There are a second second second second second second second second second second second second second second s |  |
|-----|-------------------------------------------------------------|----------------|---------------|----------------------------------------------------------------------------------------------------|--|
|     | Please enter your personal det<br>Complete the fields below | ulu            |               |                                                                                                    |  |
|     | operation of the second                                     |                |               |                                                                                                    |  |
|     | Tethate                                                     |                | 0             | 0                                                                                                    |  |
|     | Lasti farme                                                 |                | ver char      | qe jihrm                                                                                                    |  |
|     |                                                             | ( <del>)</del> |               |                                                                                                    |  |
|     | Date of target                                              |                |               |                                                                                                    |  |
|     | CONTRACT NAMESAND                                           |                |               |                                                                                                    |  |
|     | Avezalia                                                    | æ              | Server cay    | ۲                                                                                                    |  |
|     |                                                             |                | Address       |                                                                                                    |  |
|     | Additional according                                        |                |               |                                                                                                    |  |
|     | Provid a disea.                                             |                |               |                                                                                                    |  |
|     | · Press                                                     |                | Email         |                                                                                                    |  |
|     |                                                             | - Partner      | Could average |                                                                                                    |  |
|     |                                                             |                |               |                                                                                                    |  |

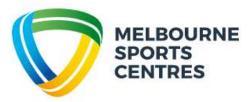

Step 6: Once your account is created, click 'Account' at the top of the screen, then click 'Family and Friends'.

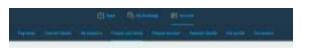

Step 7: Select 'Add Family Member'. You will need to do this multiple times if you have more than one child.

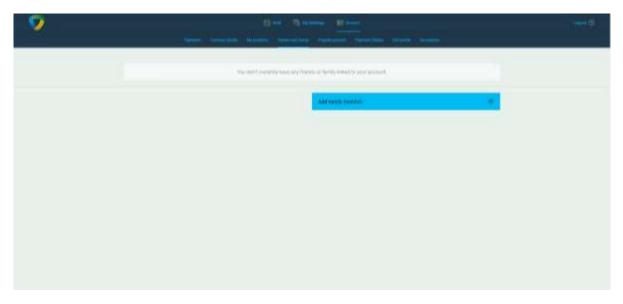

Step 8: Fill in your Child's details. – Please note you do not need to add a phone number or email address for your children.

| - 🦻 | ( <b>G</b> (******                  | Breen               |              | () () () |  |
|-----|-------------------------------------|---------------------|--------------|----------|--|
|     | Could you tell un serreithing about | your family member? |              |          |  |
|     | relation and address                |                     |              |          |  |
|     | MY Sweetman<br>MY Sweetman<br>MSAC  |                     |              |          |  |
|     | Mate<br>01/04/2013                  | ۲                   |              |          |  |
|     | contract entergation                |                     |              |          |  |
|     | Names<br>Names                      | ۲                   | 15           | ۲        |  |
|     |                                     |                     | Autor        |          |  |
|     | Additional address                  |                     |              |          |  |
|     |                                     |                     |              |          |  |
|     | - No.                               |                     | 648          |          |  |
|     |                                     |                     |              |          |  |
|     | *                                   | Freedom             | Anna anna ti |          |  |

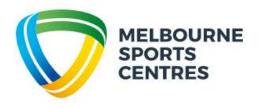

Step 9: Family Members while now be shown in your account.

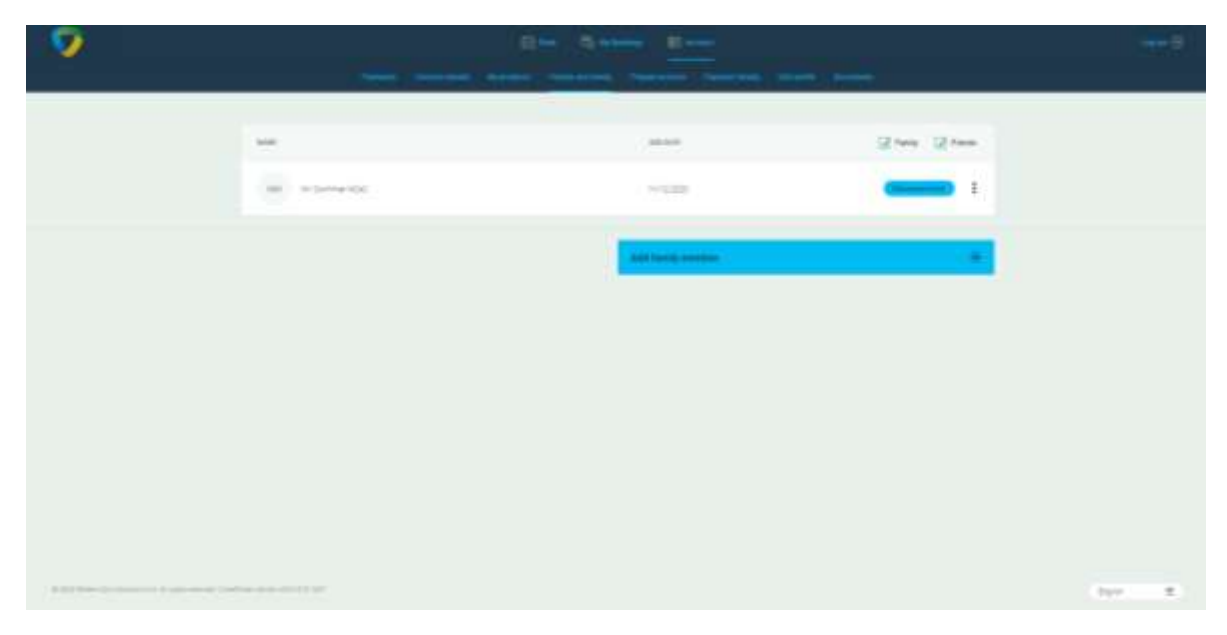

Step 9: To find classes, at the top of the screen select 'Book' and then 'Courses'.

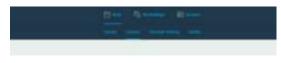

Step 10: Here you can filter for Activity (class type) and Levels.

| t of available Groups in Mellicume Sports and Aquatic Centre                                                    |        |    |            |
|----------------------------------------------------------------------------------------------------|--------|----|------------|
| The second second second second second second second second second second second second second second second se |        |    |            |
| and a second and a second and                                                                                   | in (i) |    |            |
|                                                                                                    | -      |    |            |
| end I Malfmanne & Hann Manufag<br>M. () and California () Stateman. () Special V                                | 4      |    | and the    |
| vel 1 Meltourne V. Stprit-Tuesday<br>21 Steel 1 Meltourne - Statussen - Status et 1                             |        | 52 | (and says) |
| wel   Melloume  , Alger Allunday                                                                                | 52     | 2  |            |
| net i Mellovare 5.45ps - Sandap<br>M. Brand Malance & Previous                                                  |        | 52 | -          |
| sel 1 MeBourne 5 Algen - Webesche<br>M. Stand Selecter - Standard 1                                             |        | 52 | -          |
|                                                                                                    |        |    |            |

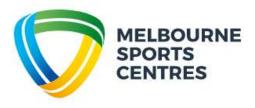

Step 11: when you locate a class click 'Enrol Now'.

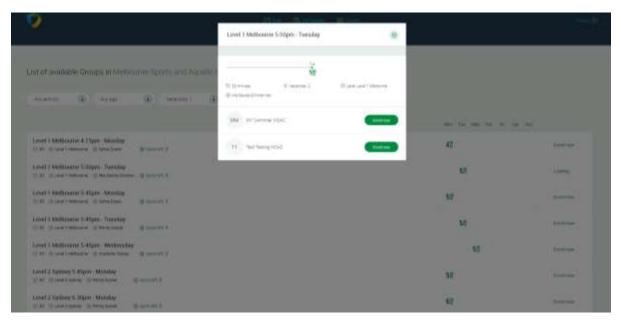

Step 12: Select 'Direct Debit Fortnightly Payment'. Note: Enrolments are perpetual, not term by term.

|        | How would you like to pay?                                                                                    |                           | ۲ |
|--------|----------------------------------------------------------------------------------------------------|---------------------------|---|
| atic ( | Melbourne Sports and Aquatic Centre<br>Here Annean to Swim<br>Forthightly Direct<br>Debit<br>\$21.00 / Jaccas | offers 1 payment options. |   |
|        |                                                                                                    | Next                      | ۲ |

Step 13:

Agree to Terms and Conditions.

All Swim School and Squad enrolments are paid fortnightly by direct debit instalments in advance. Your MSC Swim School/Squad enrolment will be on going until you request to cancel. Cancellations must be in writing via email to: <u>Swim@melbournesportscentres.com.au</u> and require to weeks noticed.

Your commitment period will start from the day you sign up. Your first direct debit will occur on the first direct debit date after your enrolment.

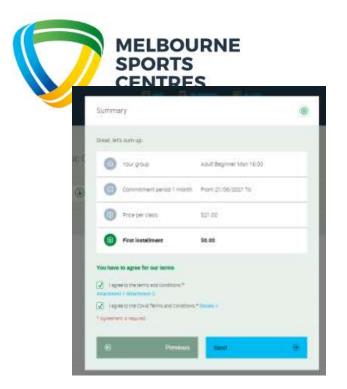

Step 14: Select Payment method and enter your nominated back account or Credit Card details.

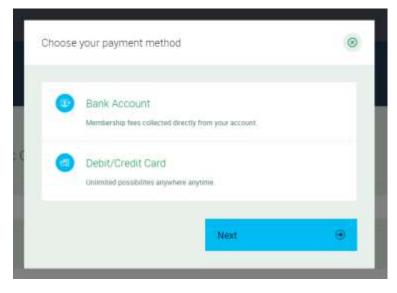

Step 15: You are now enrolled.

| You are all set! See you in the club!        | e |
|----------------------------------------------|---|
| User has been enrolled to group successfully |   |
| Number of booked classes 19                  |   |
| Classes will take place. Thu 6:30 PM         |   |
| First class date: July 15, 2021 6:30 PM      |   |

**Manage Bookings:** Your booking has now been made this can be viewed, as well as all other bookings you have made under the "My Bookings" tab at the top of the screen.

| 1             |                         |                                                                                          | 6m | 4.000 | E-me |        |                    |
|---------------|-------------------------|------------------------------------------------------------------------------------------|----|-------|------|--------|--------------------|
|               | t classes               |                                                                                          |    |       |      |        |                    |
| Table Booking | -                       |                                                                                          |    |       |      |        | Care or other      |
| -             | histori<br>1978-1981    | Utilized Clonder<br>© Melsen Garlene same sens som som fra Sere fi                       |    |       |      |        | Ninge Surveys      |
| -             | NAMES OF TAXABLE        | UTELENED 2 Bythey<br>(2) Malasses Special and Assame Tanasa Managana Managana Managana M |    |       |      | 10     | Marajar Kardinapo  |
| 86,80.991     | Notice<br>Spanisht      | UTELENE STRAND<br>A Melance factor of Strand Content Con-Processing Pro-                 |    |       |      | (9)    | Manage bookings    |
| -             |                         | 1711 Lande 11 Jondone<br>(1) Hermitele Lande and Angele 1 Lande 1 Lande 10               |    |       |      | 12     | Minimprismilings   |
| -             | 140,0000<br>(27197-2021 | 175 Land 1 Splitely<br>(3 Mehaning Land) and South Lands, Multipleting Party and S       |    |       |      |        | Antonyo konstrongo |
| 86.30 Per     | 300000<br>2000-200      | LTR Level 3 Alfonso<br>(2) Milliourie Sectored Balanci Sciller (Sec. Part) and Br        |    |       |      | . (92) | Mulage basilings   |

## **Direct Debit Information**

You can update your direct details in your Client Portal at any time. Go to 'Account' > 'Payment Details' > 'Add new payment method'.

|          |                  | ÷            | Book 🛱 My Boo      | okings 🚑 Acc    | count           |              |           |  |
|----------|------------------|--------------|--------------------|-----------------|-----------------|--------------|-----------|--|
| Payments | Contract details | My purchases | Friends and family | Prepaid account | Payment Details | Edit profile | Documents |  |

You can also make payment towards your scheduled direct debits in advance. Go to 'Account' > 'Payments'.

*If your Direct Debit is declined and remains unpaid MSC will attempt to withdraw accrued outstanding amounts on your next scheduled instalment.* 

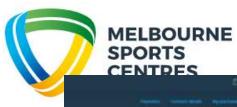

|   | (Respect)                                                              | antonitie       | and have     | And and a second second s |
|---|------------------------------------------------------------------------|-----------------|--------------|----------------------------------------------------------------------------------------------------|
|   | antial payment ( 2 payments )                                          |                 | 18/05/2021   | \$42.88                                                                                                    |
|   | U vetal physicit ( 2,000 mm)                                           |                 | 1210/06/2021 | 542.81                                                                                                    |
|   | Vital payment (2 julyments)                                            |                 | 18/07/2221   | \$42.88                                                                                                    |
|   | C and a payment ( 2 payment )                                          |                 | 27/07/2024   | \$42.88                                                                                                    |
|   | Version (preprinteres ( 2 (angle of the state)                         |                 | 1048/022     | 542.80                                                                                                    |
|   | Value pagement (2 pagements)                                           |                 | 14/00/2021   | \$42.98                                                                                                    |
| F | anna pagement ( 2 page rects )                                         |                 | 27.06/2021   | \$42.88                                                                                                    |
|   | 📋 VANA pagewers ( 2 pagewers )                                         |                 | 21/00/0021   | 541.81                                                                                                    |
|   | The second programmer ( 2) programmers ( )                             |                 | #8/00/2001   | 542.85                                                                                                    |
| F | 🗋 autor payment (2 payments)                                           |                 | 101102023    | 542.80                                                                                                    |
|   | 🗇 Vittal payMett ( 2 jungments ).                                      |                 | 63/11/2021   | 542.84                                                                                                    |
|   | TRET-automation 18 LTb Level 1 biolisauros Wednesday, 17 November 2421 | Paran Test Kill | 18/11/2221   | 218                                                                                                    |